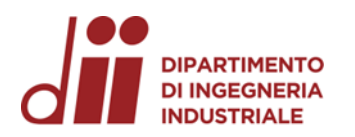

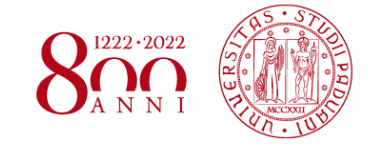

Università degli Studi di Padova – Dipartimento di Ingegneria Industriale

Corso di Laurea in Ingegneria Meccanica

# *Relazione per la prova finale*

## *Analisi FEM per il calcolo delle concentrazioni di tensione e della deformata di componenti strutturali: confronto tra codici tradizionali e meshless*

Tutor universitario: prof. Alberto Campagnolo

Laureando: Giulio Poles

Matricola: 1217738

Padova, 24/11/2022

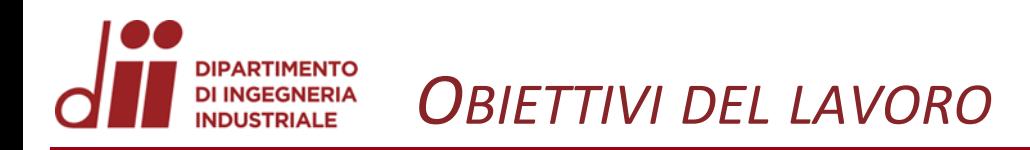

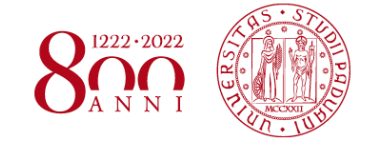

*www.dii.unipd.it*

www.dii.unipd.it

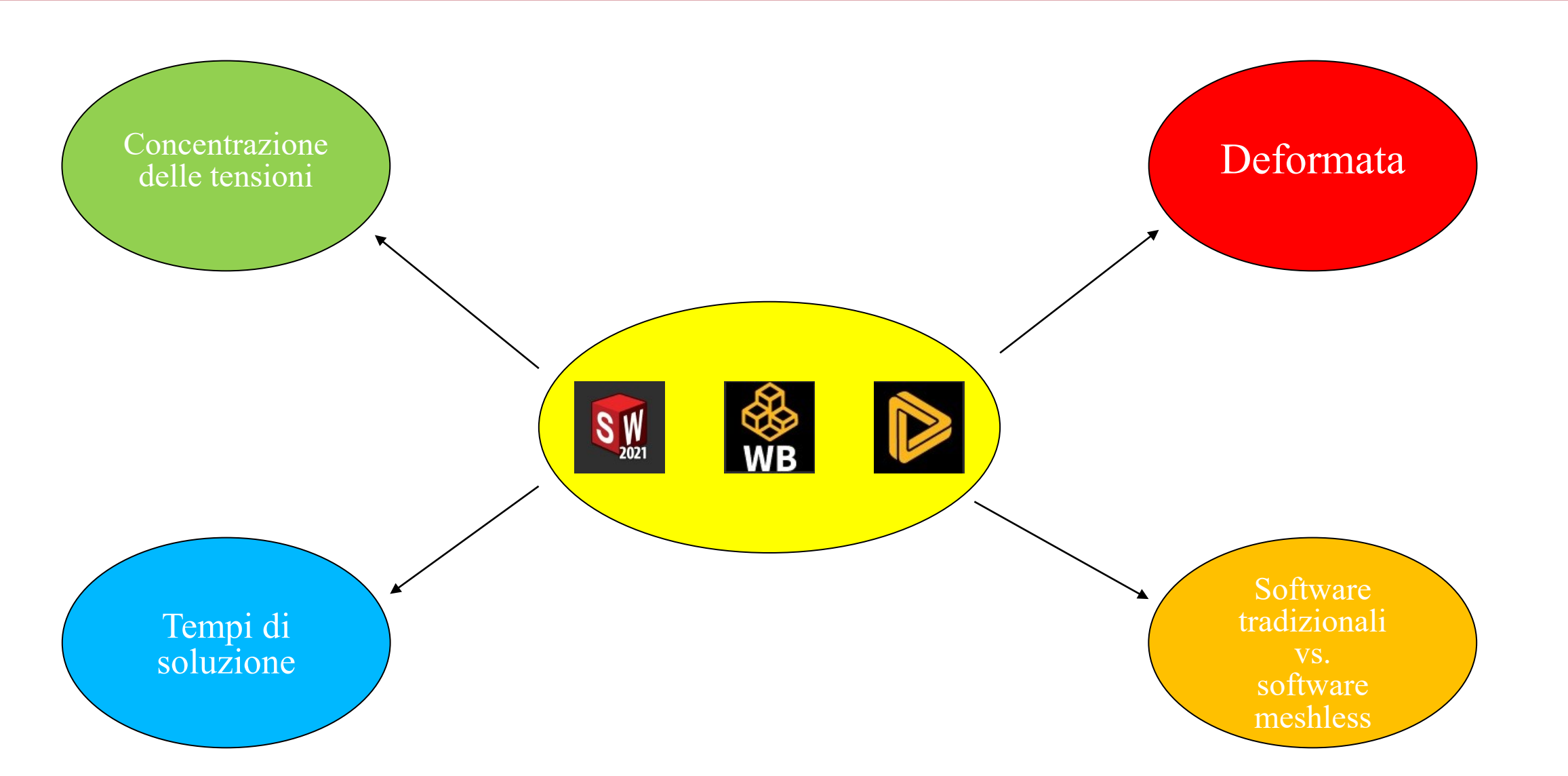

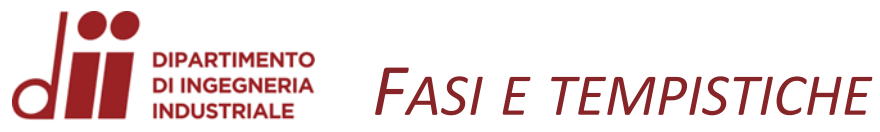

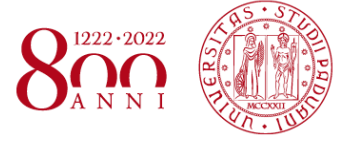

*www.dii.unipd.it*

www.dii.unipd.it

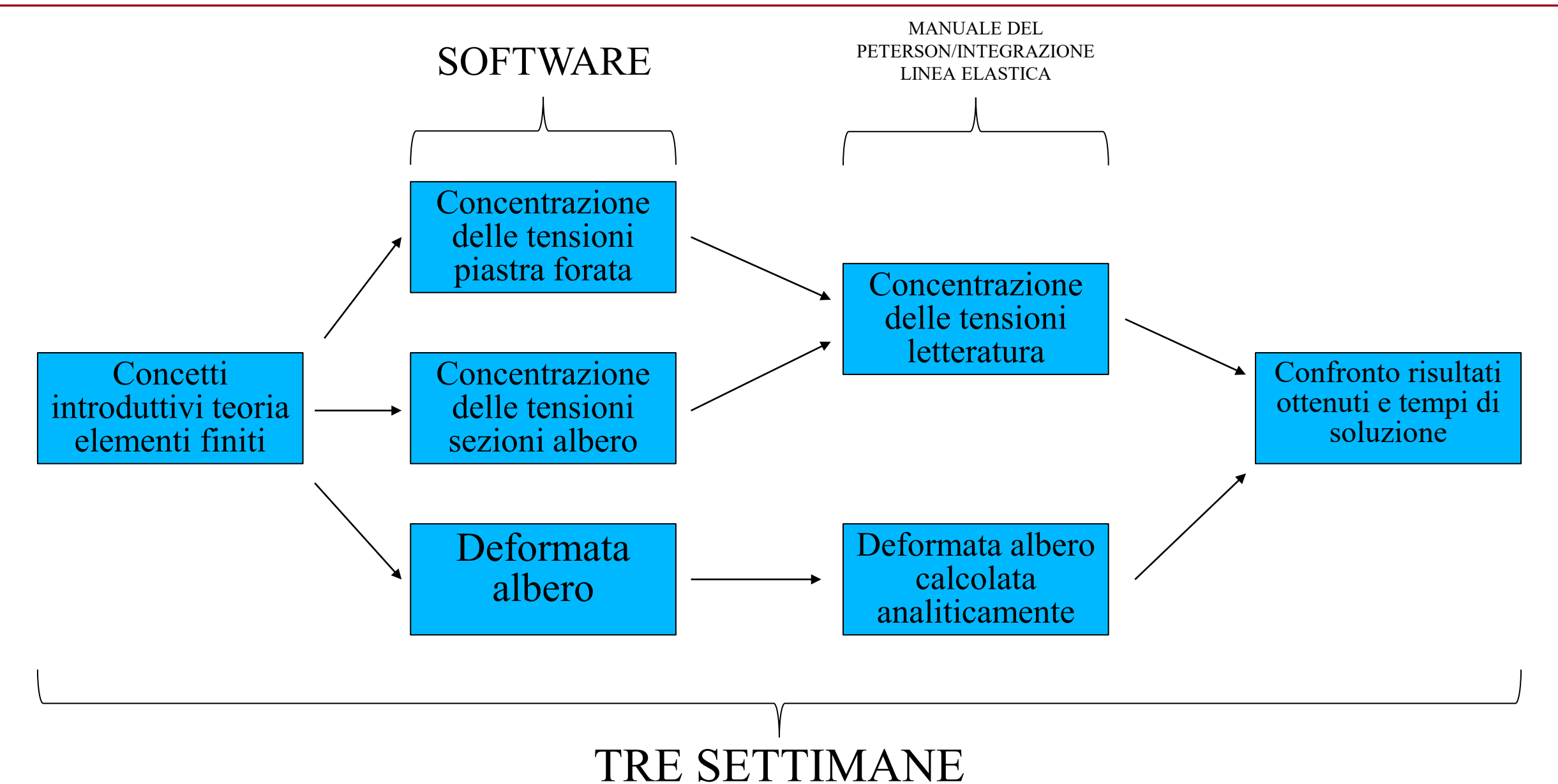

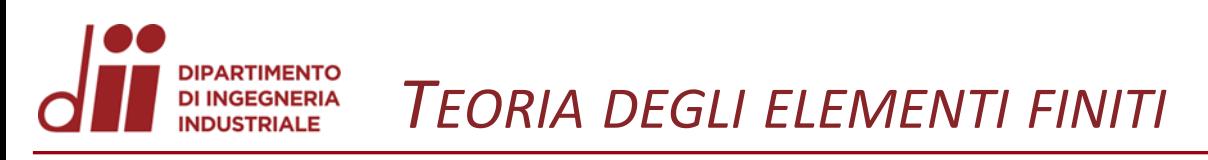

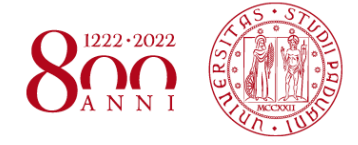

*www.dii.unipd.it*

www.dii.unipd.it

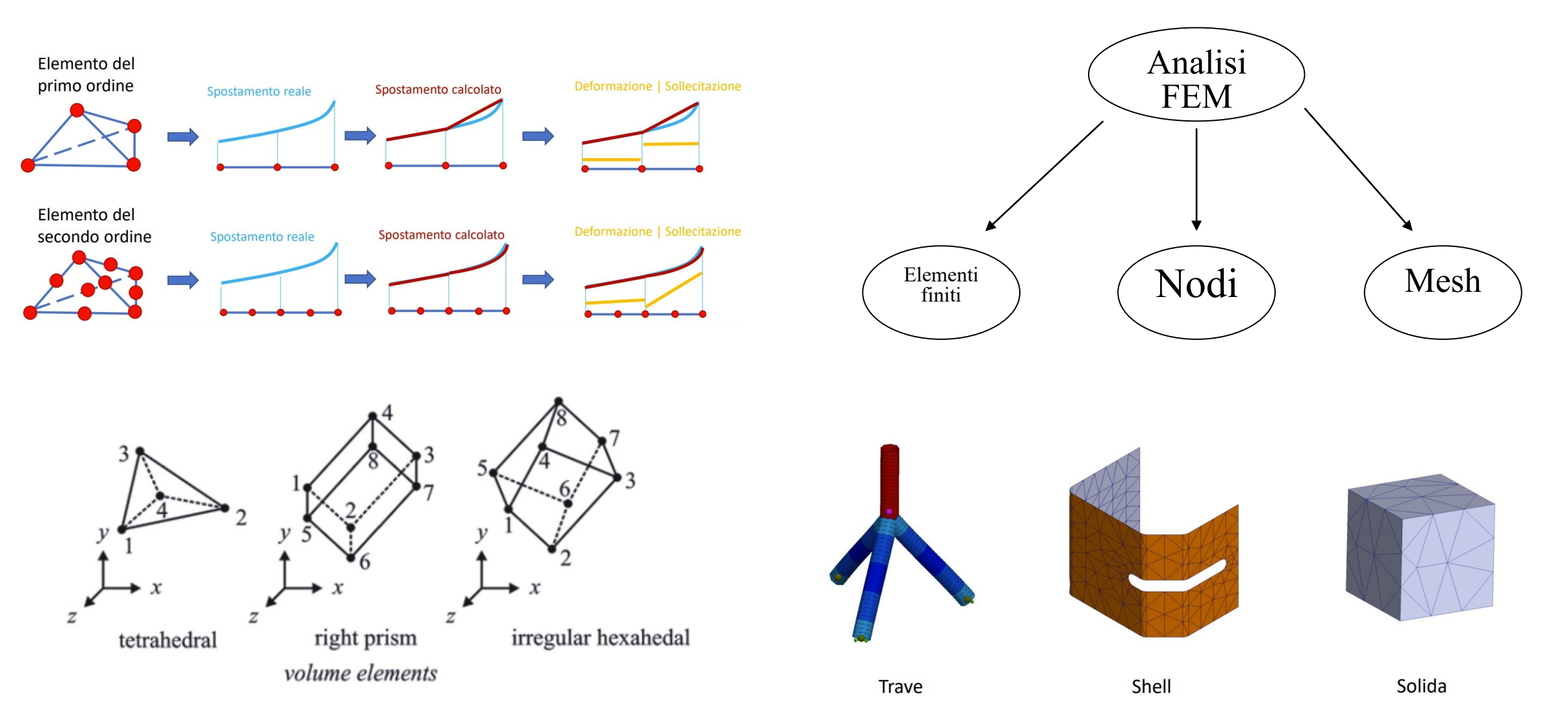

#### **DIPARTIMENTO DI INGEGNERIA** *PIASTRA FORATA SOLLECITATA A TRAZIONE* **INDUSTRIALE**

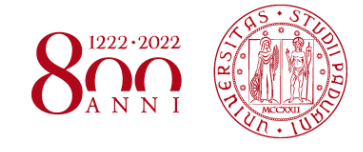

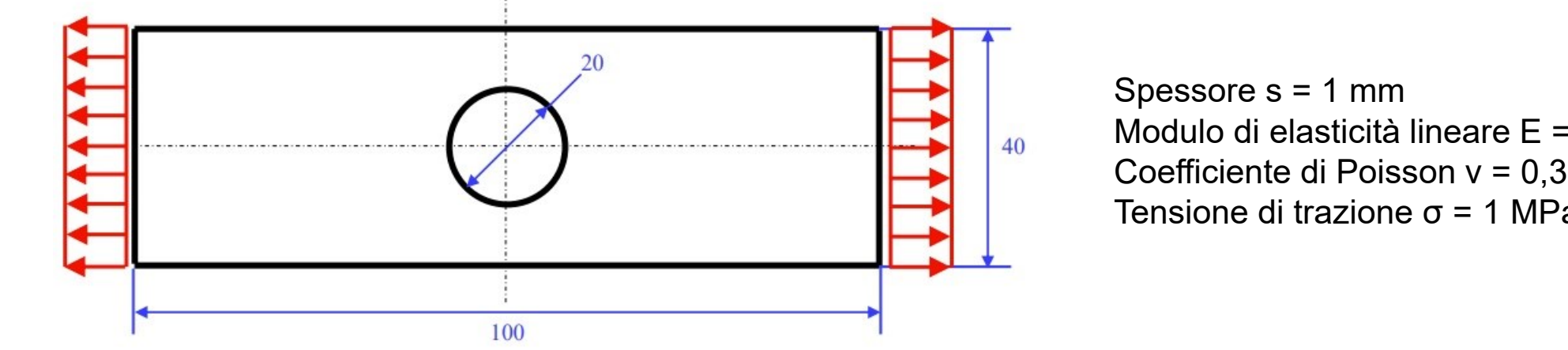

### Modulo di elasticità lineare E = 206000 MPa Coefficiente di Poisson ν = 0,3 Tensione di trazione σ = 1 MPa

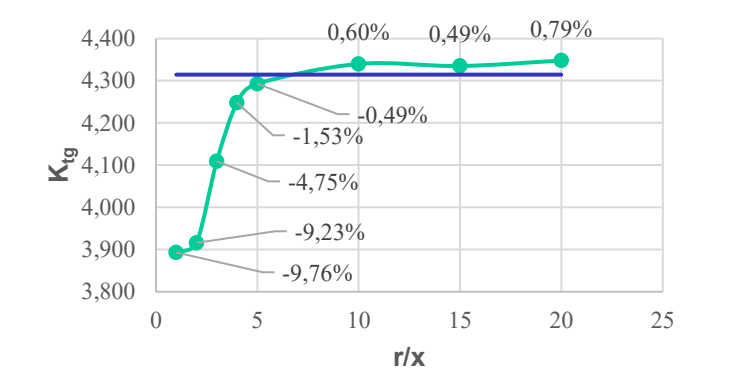

 $\leftarrow$  SOLIDWORKS Simulation  $\leftarrow$  Manuale del Peterson

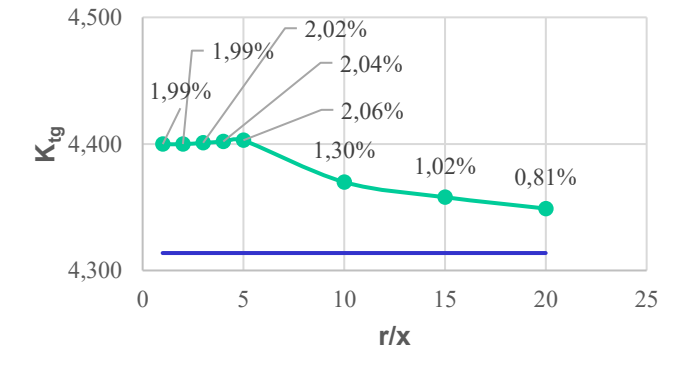

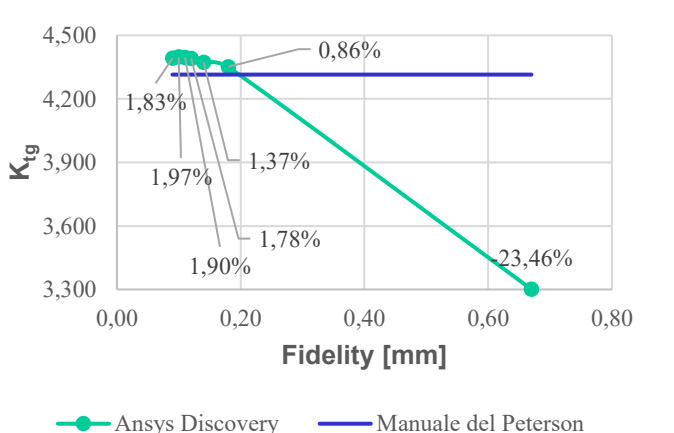

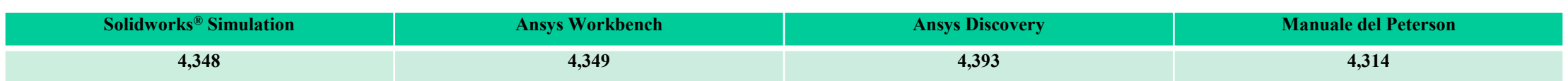

Ansys Workbench — Manuale del Peterson

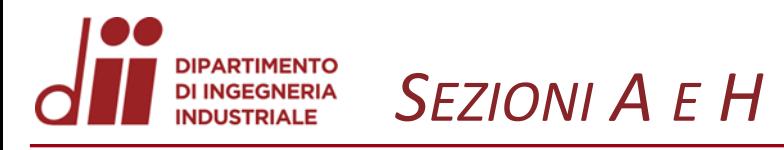

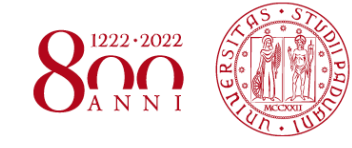

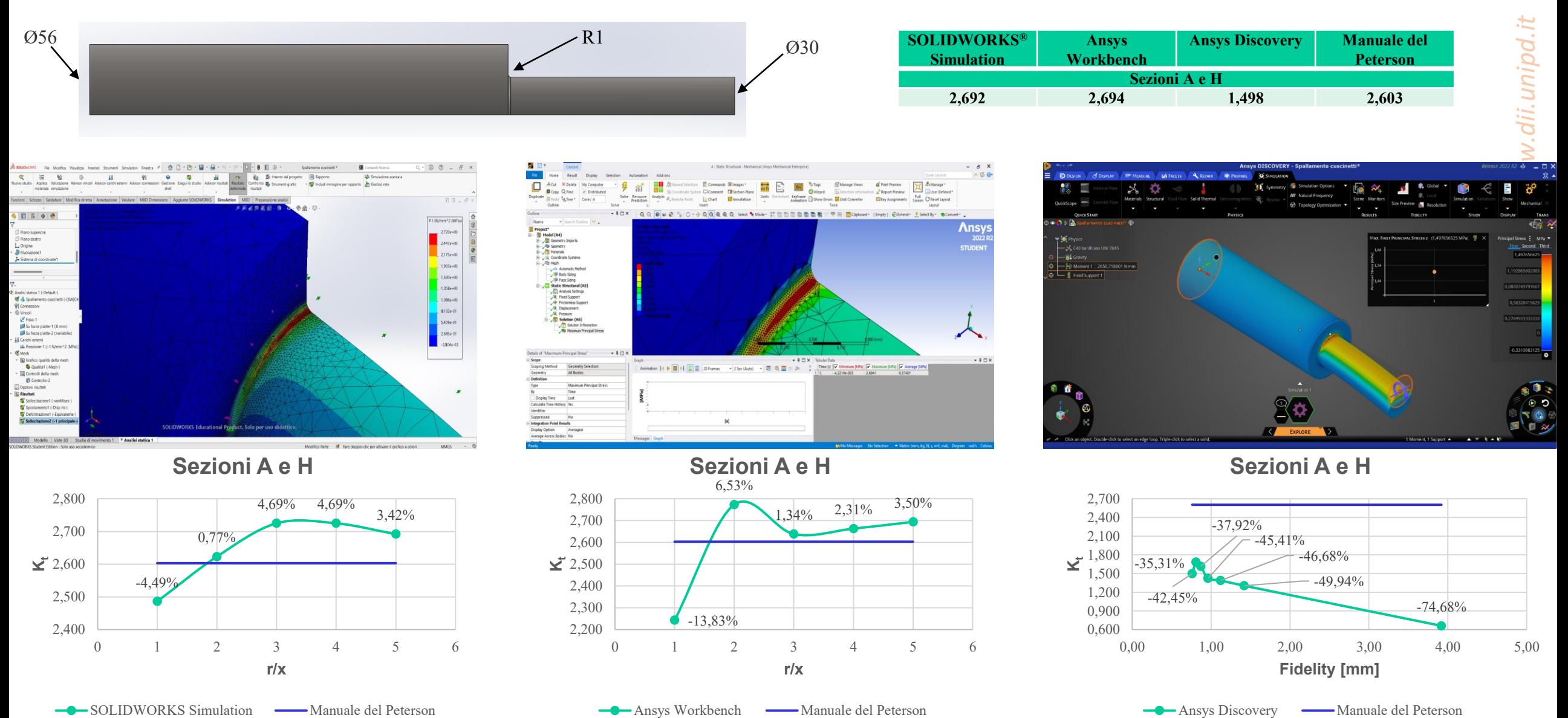

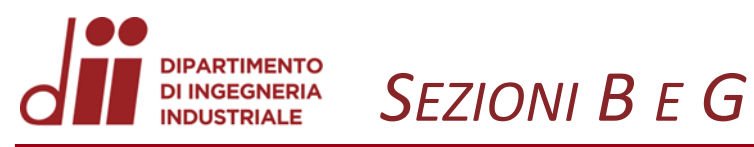

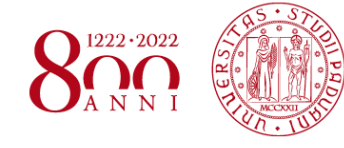

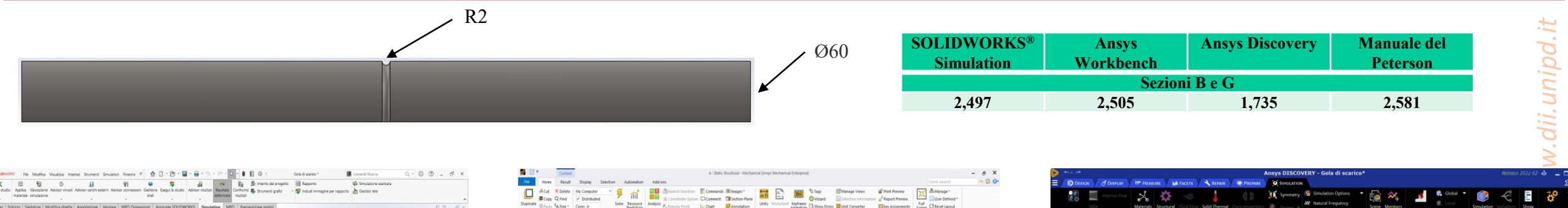

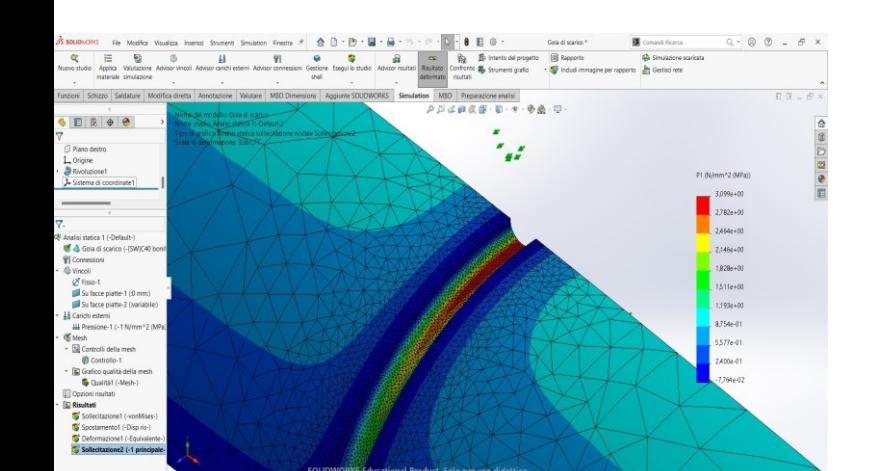

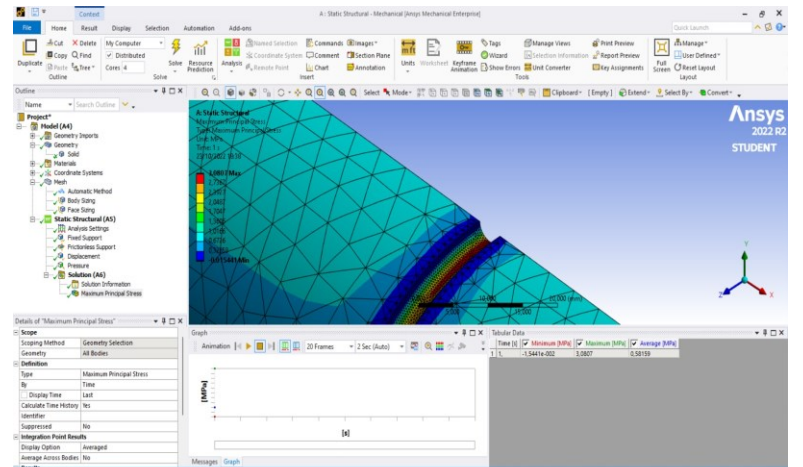

**Sezioni B e G**

 $-9.50$ <sup>c</sup>

2,300

2,400

2,500

**K<sup>t</sup>**

Modifica Parte MM MMGS - O

2,600

-3,73%

 $-2,03\%$   $-2,35\%$   $-2,95\%$ 

0 1 2 3 4 5 6

**r/x**

Ansys Workbench — Manuale del Peterson

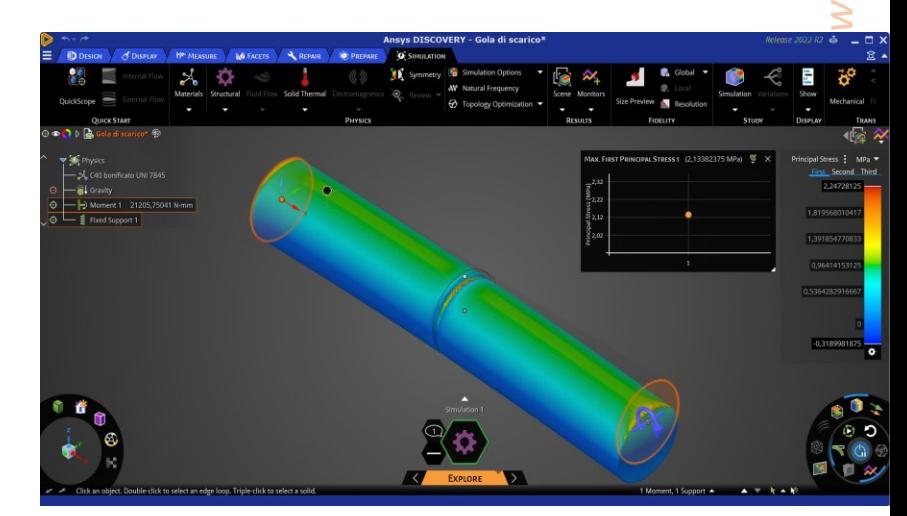

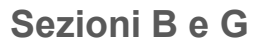

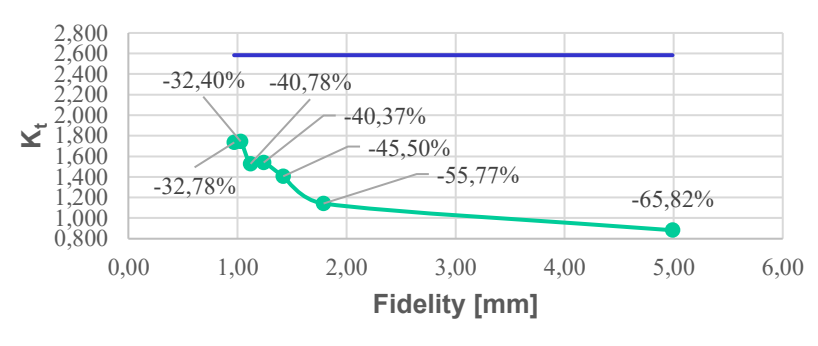

Ansys Discovery — Manuale del Peterson

**Sezioni B e G**

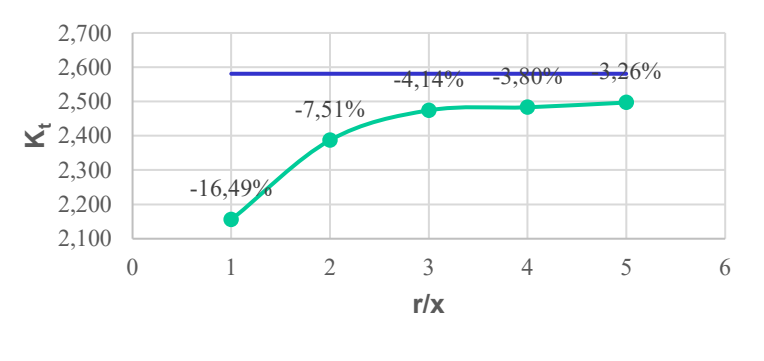

GOLIDWORKS Simulation COMB Manuale del Peterson

*Corso di Laurea in Ingegneria Meccanica* 7

KERTHE Modello Viste 30 | Studio di n

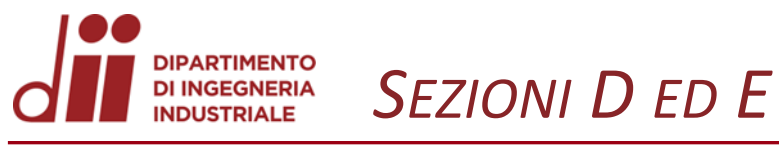

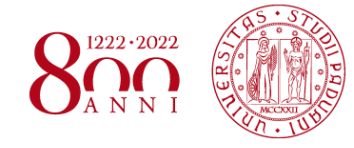

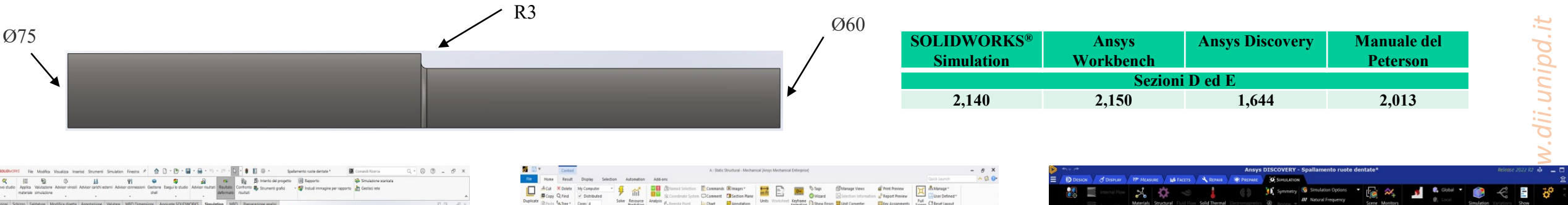

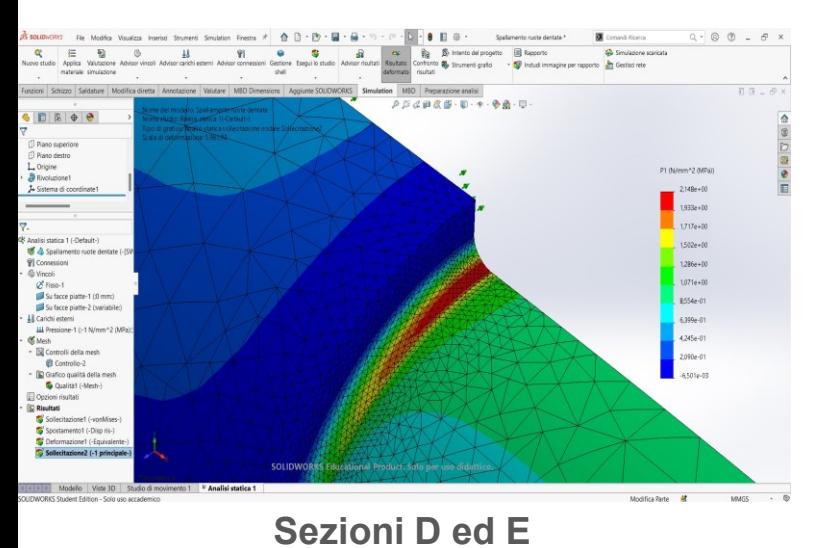

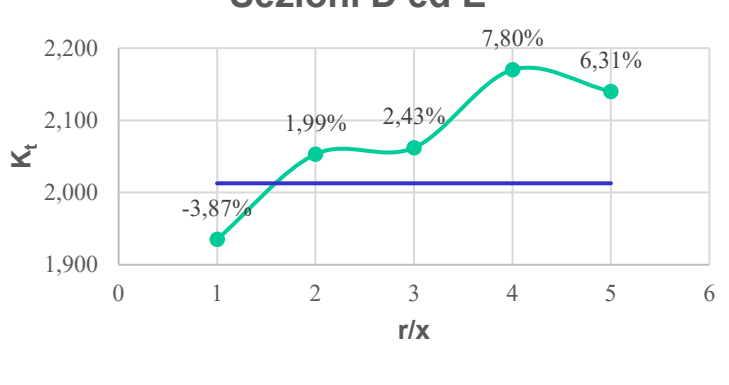

GOLIDWORKS Simulation COMB Manuale del Peterson

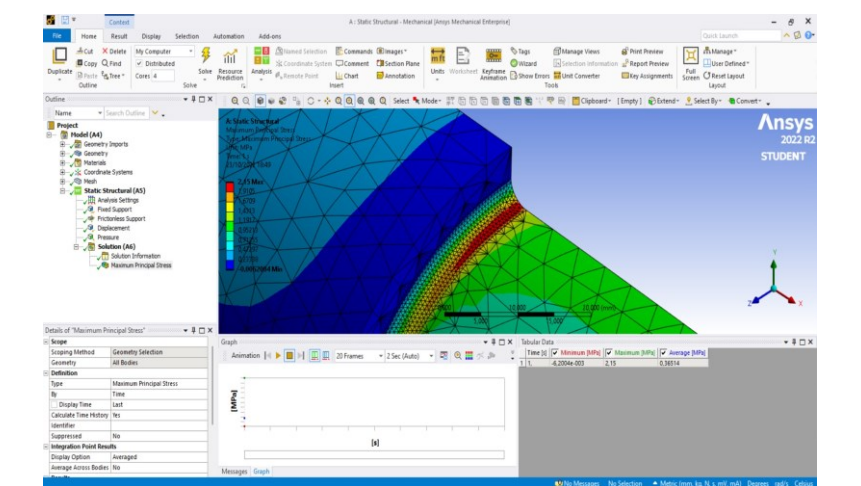

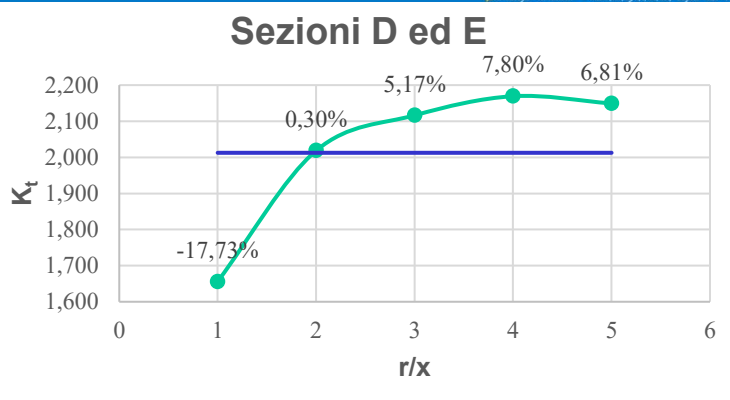

Ansys Workbench — Manuale del Peterson

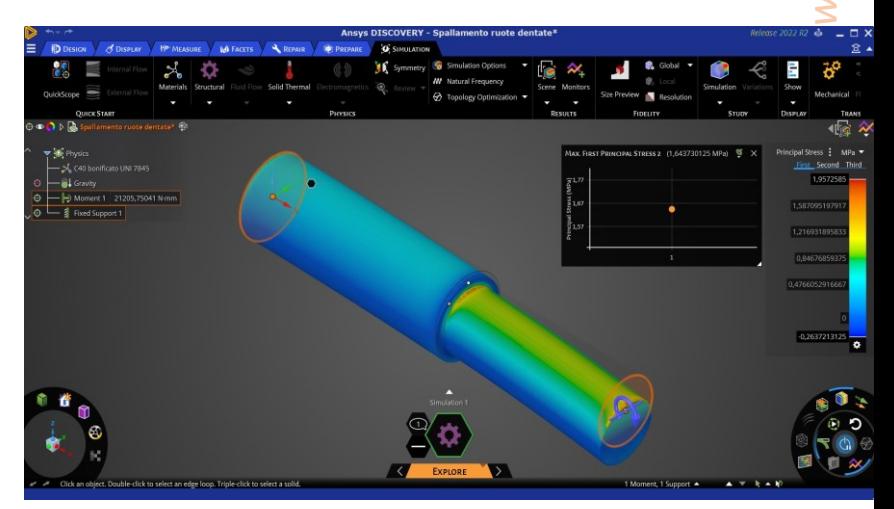

**Sezioni D ed E**

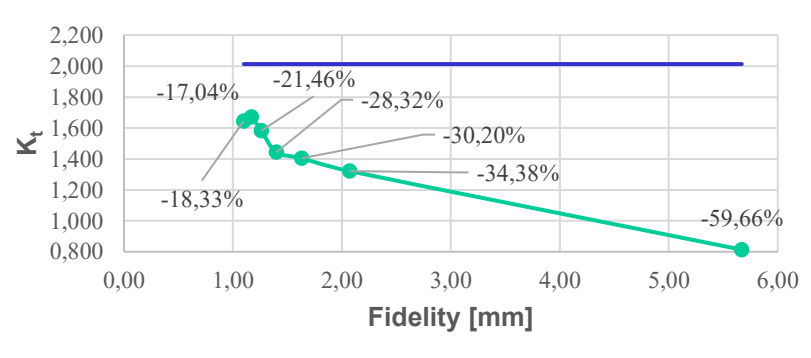

Ansys Discovery — Manuale del Peterson

#### **DIPARTIMENTO** DI INGEGNERIA<br>INDUSTRIALE *DEFORMATA ALBERO INTERMEDIO RIDUTTORE A INGRANAGGI*

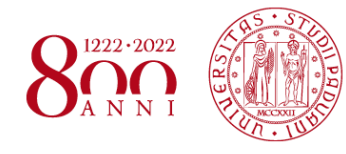

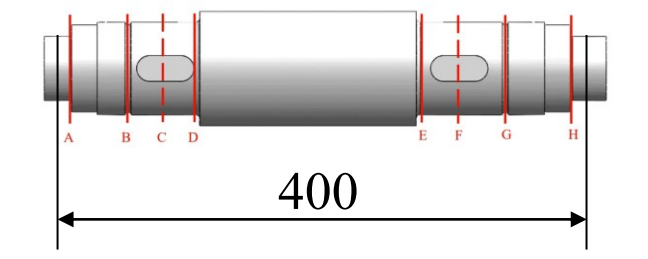

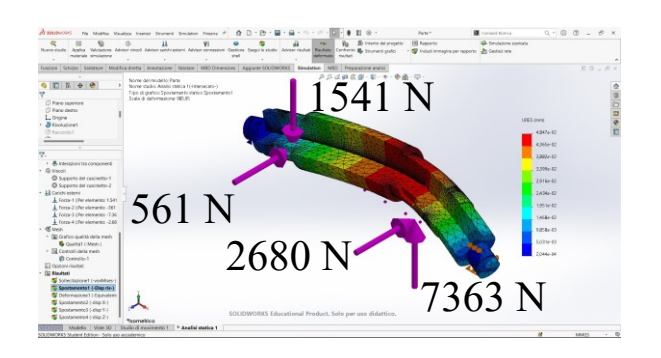

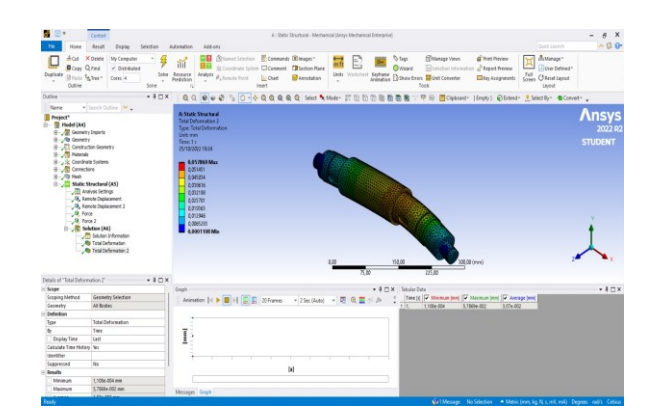

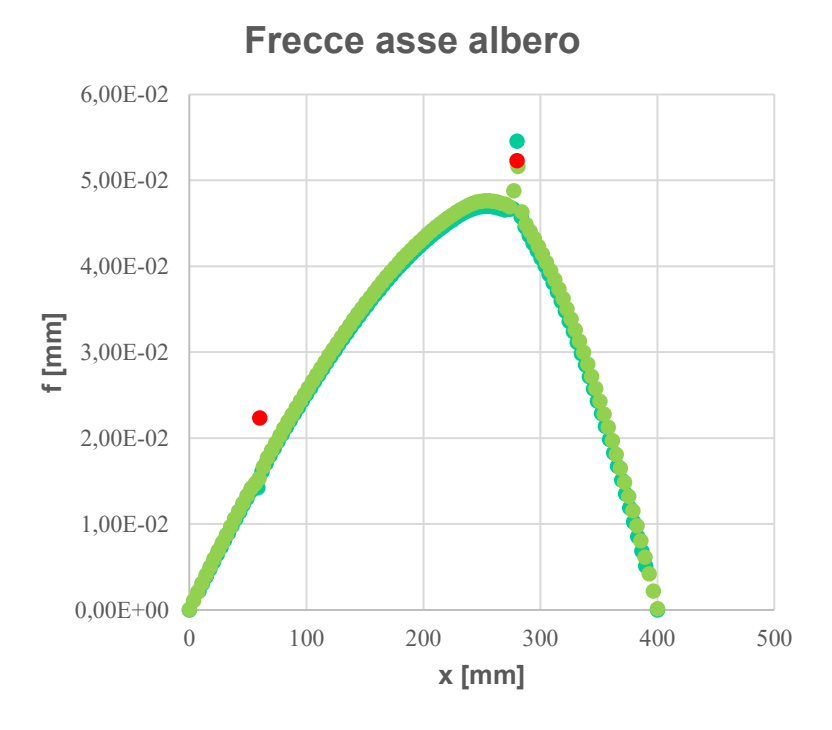

● SOLIDWORKS Simulation ● Ansys Workbench ● Valori analitici

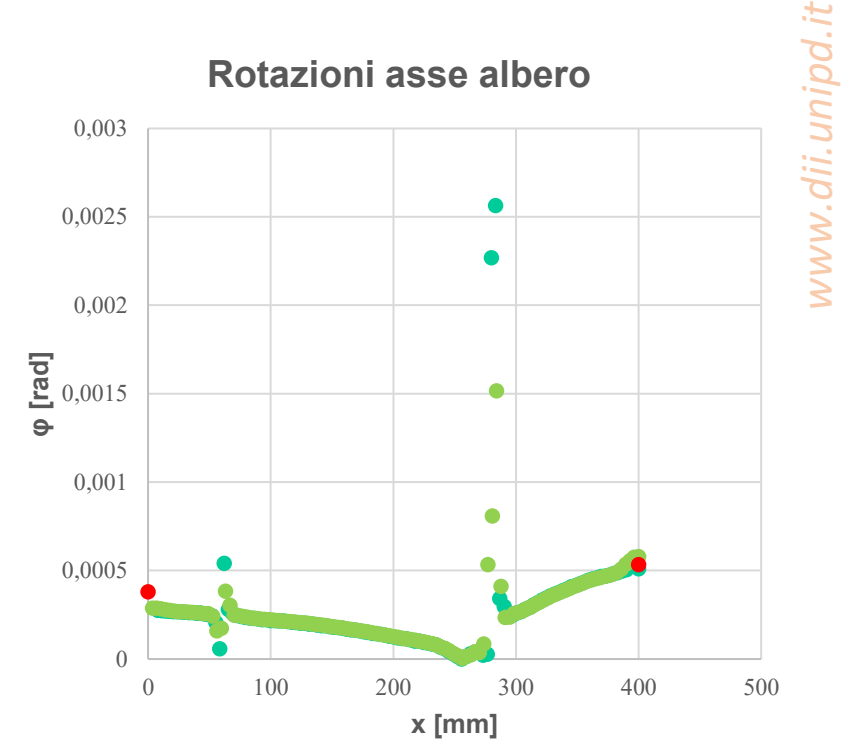

● SOLIDWORKS Simulation ● Ansys Workbench ● Valori analitici

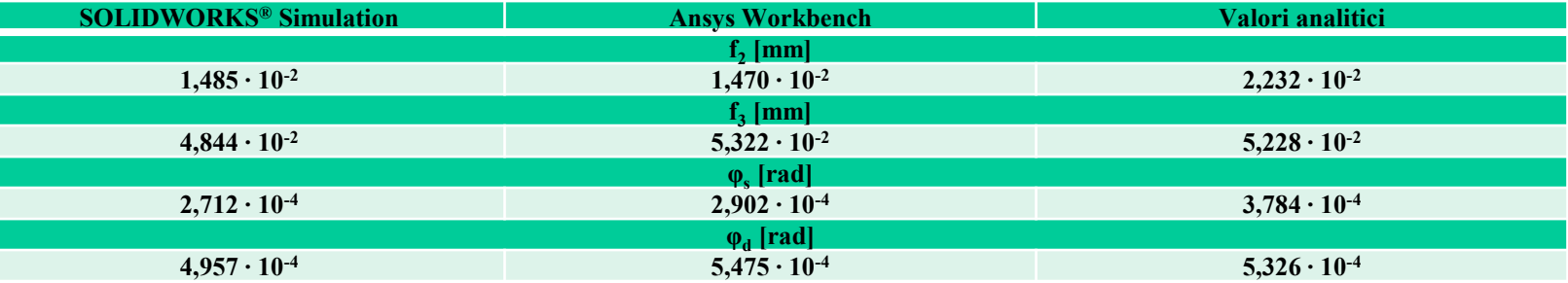

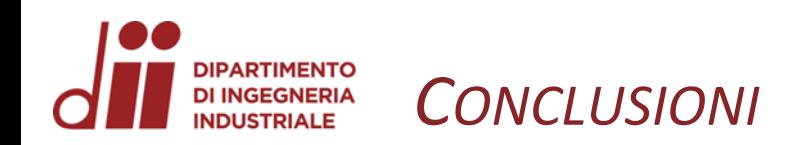

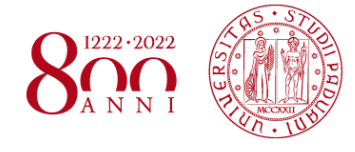

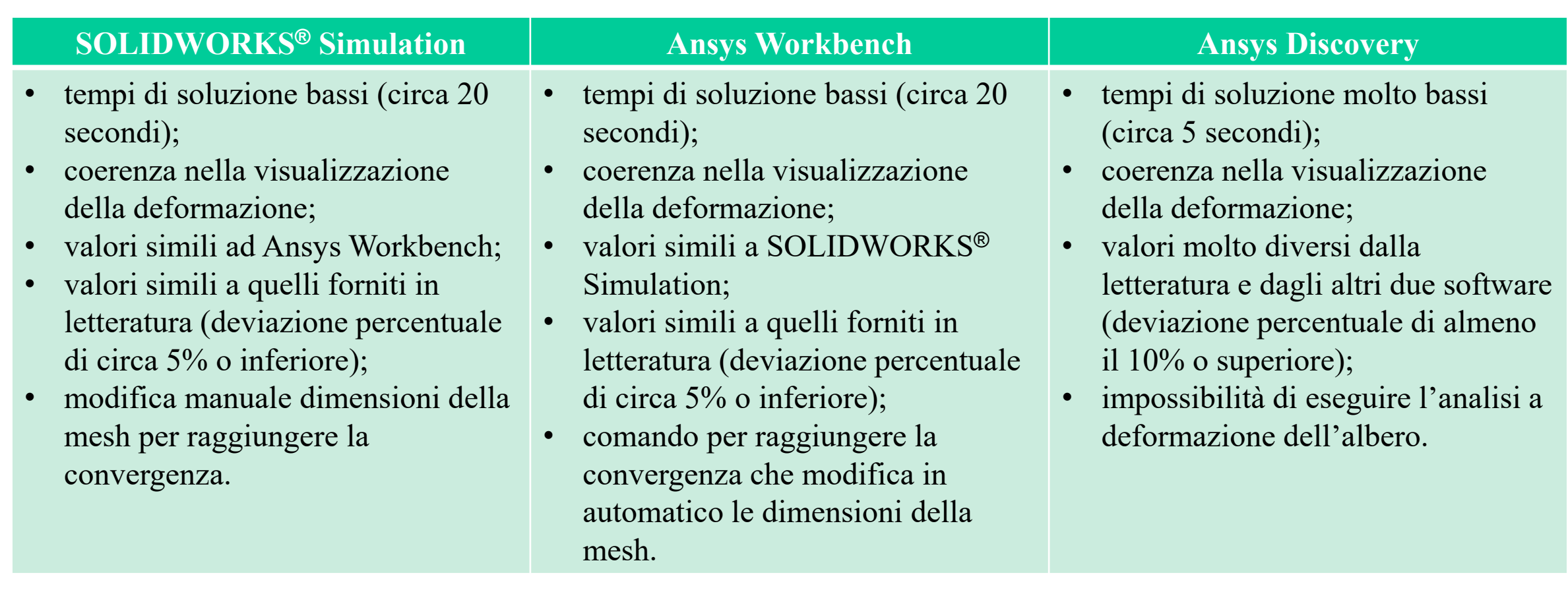